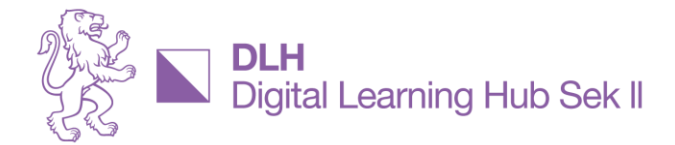

## **ESSENZEN AUS DEM DLH - IMPULS-WORKSHOP**

#### **6. Juli 2023**

# **Perplexity, ChatGPT oder Bing?**

Ob Maturaarbeit oder IDPA, Vertiefungs- oder Projektarbeit – SchülerInnen und Lernende sollen eingeladen – aber nicht gezwungen – werden, mit KI zu arbeiten. Recherchieren und Quellen beurteilen zu können ist eine zentrale Kompetenz, die es sich anzueignen gilt. Mit Unterstützung von Lehrpersonen aber auch unter fachlicher Anleitung von Mediothekarinnen, Expertinnen auf diesem Gebiet. Eine davon ist Monica Bronner, Mediothekarin an der Kanti Hottingen. Sie unterstützt SchülerInnen und bildet Mediothekarinnen weiter. Ihre Tips sind in dieser [Aufnahme](https://youtu.be/qgMRh98RMQA) und hier in der Essenz festgehalten.

#### **Answer oder Searching Machine?**

- Perplexity ist eine answer machine antwortet konkret auf Fragen und gibt die entsprechenden Quellen dazu an
- Auch Perplexity arbeitet mit GPT (bei freiem Zugriff mit GPT 3.5 genauso wie Bing -, mit Login aufgrund GPT 4.0). Dies ist mit ein Grund, warum sich Antworten von Prompts an diese beiden searching machines so gleichen

#### **So gibt es noch konkretere Antworten**

- Im Fragekasten von Perplexity «Focus» (in der deutschen Version mit «Brennpunkt» übersetzt) anklicken und Richtung der gewünschten Antwort wählen: akademisch für Recherche von wissenschaftlichen Arbeiten, Schrift zum Generieren von Text und Code (!), Wolfram/Alpha für rechnerische Fragen, Reddit bei der Suche nach Diskussionen und Meinungen oder in bestens bekannte Plattformen wie YouTube und Wikipedia (nur englisch)
- Deutsche Anfragen werden oft zu englischen Antworten
- **Fussnoten enthalten verlinkte Quellen**

### **Und was noch?**

- Sich nicht mit der erstbesten Antwort zufrieden zu geben und prompt konkretisieren, nachfragen, mehr Details fordern, Auflistung, Strukturierungsvorschläge und/oder Tabelle verlangen – und auf jeden Fall KI als Inspiration nutzen
- **EXECTED** [Wiki2map.org](https://wiki2map.org/) ermöglicht einen ersten, grafisch dargestellten Überblick
- Um persönliche Infos zu schützen, Einstellung auf "nicht für Trainingszwecke verwenden" einstellen
- Ausserdem weitere Quellen nutzen insbesondere
	- o Mediothek der eigenen Schule resp. [Zentralbibliothek](https://www.zb.uzh.ch/de) (beide meistens mit ausgezeichneten Arbeitsplätzen für fokussiertes Studieren und mit persönlicher Unterstützung von Medio- resp. BibliothekarInnen!)
	- o mit [Swisscovery](https://slsp.ch/de/news/swisscovery) Zugang zu über sechs Millionen Medien oft mit Download von eBooks unabhängig von Zeit und Ort (und sonst in zahlreichen Bibliotheken)
	- o hilfreich dabei für lebenslanges Lernen: [switchEDU-ID](https://www.switch.ch/edu-id/)
	- o [Digithek](https://www.digithek.ch/de/) der Online-Hilfe "für effizientes Recherchieren für Schülerinnen, Schüler und Lehrpersonen" (Eigenwerbung) → eigene Schule angeben
	- o bestehende Maturaarbeiten (und sofern zugänglich andere IDPA) der eigenen Schule
- weitere [Handreichungen](https://dlh.zh.ch/home/ki-chatgpt/167-kategorie-2/682-leitfaden-handreichung) zum Erstellen von Vertiefungs- und Abschlussarbeiten an Schulen der Berufsbildung und Mittelschulen mit Nutzung von KI auf der DLH-Site, insbesondere Leitfaden für Schulen der [Berufs](https://dlh.zh.ch/component/jdownloads/?task=download.send&id=41&catid=7&m=0&Itemid=101)[bildung,](https://dlh.zh.ch/component/jdownloads/?task=download.send&id=41&catid=7&m=0&Itemid=101) Leitfaden für die [Mittelschulen,](https://dlh.zh.ch/component/jdownloads/?task=download.send&id=42&catid=7&m=0&Itemid=101) Handreichung [für alle](https://dlh.zh.ch/component/jdownloads/?task=download.send&id=43&catid=7&m=0&Itemid=101) Anspruchsgruppen